## **Appendix B**

## **QUESTIONS TO ANSWER BEFORE THE FIELD VISIT: USING THE NH WETLANDS MAPPER AND OTHER SOURCES**

## **(Remaining questions are answered during field checking)**

Each of the questions in the table on the following page requires using the **NH Wetlands Mapper,** unless otherwise noted. **Record answers on the** *NH Method* **Data Sheets** (can be done online using the **NH Wetlands Mapper.**

## **BEFORE USING THE NH WETLANDS MAPPER:**

- Go to the [NH Wetlands Mapper](http://nhwetlandsmapper.unh.edu/erma.html#x=1018055.0000&y=430555.0000&z=2&layers=) web site home page. Click on the **Welcome tab** (upper left) for instructions on using the Wetlands Mapper.
- Review the tools available in the NH Wetlands Mapper by clicking on the **Help tab** (upper left) and learning how the mapping tools work and the content of the tabs (layers, legend, wetland tools, zoom, download, print). Try each function on a sample wetland and become familiar with the Mapper's capacity and limitations before using it in conjunction with the NH Method evaluation forms.

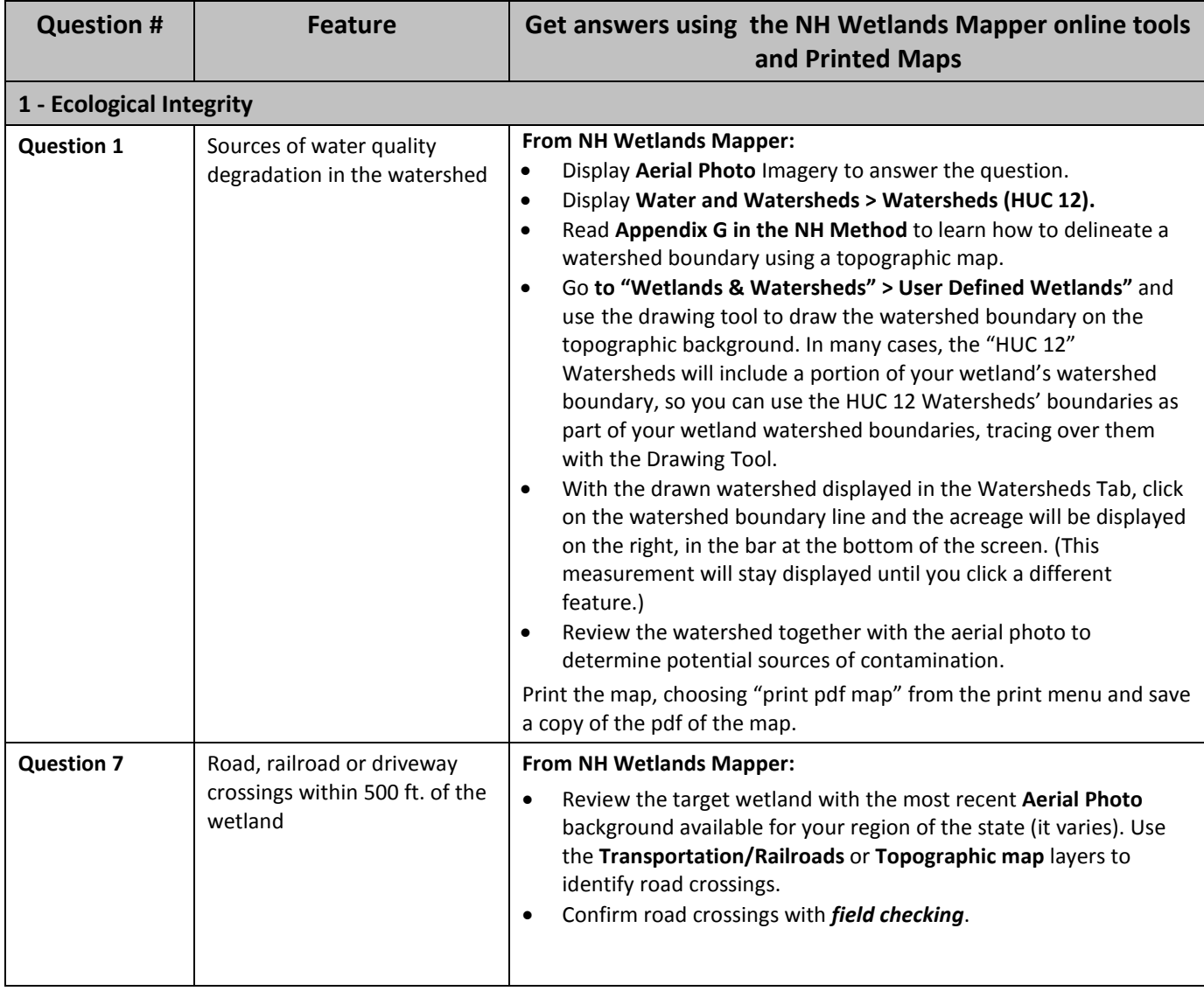

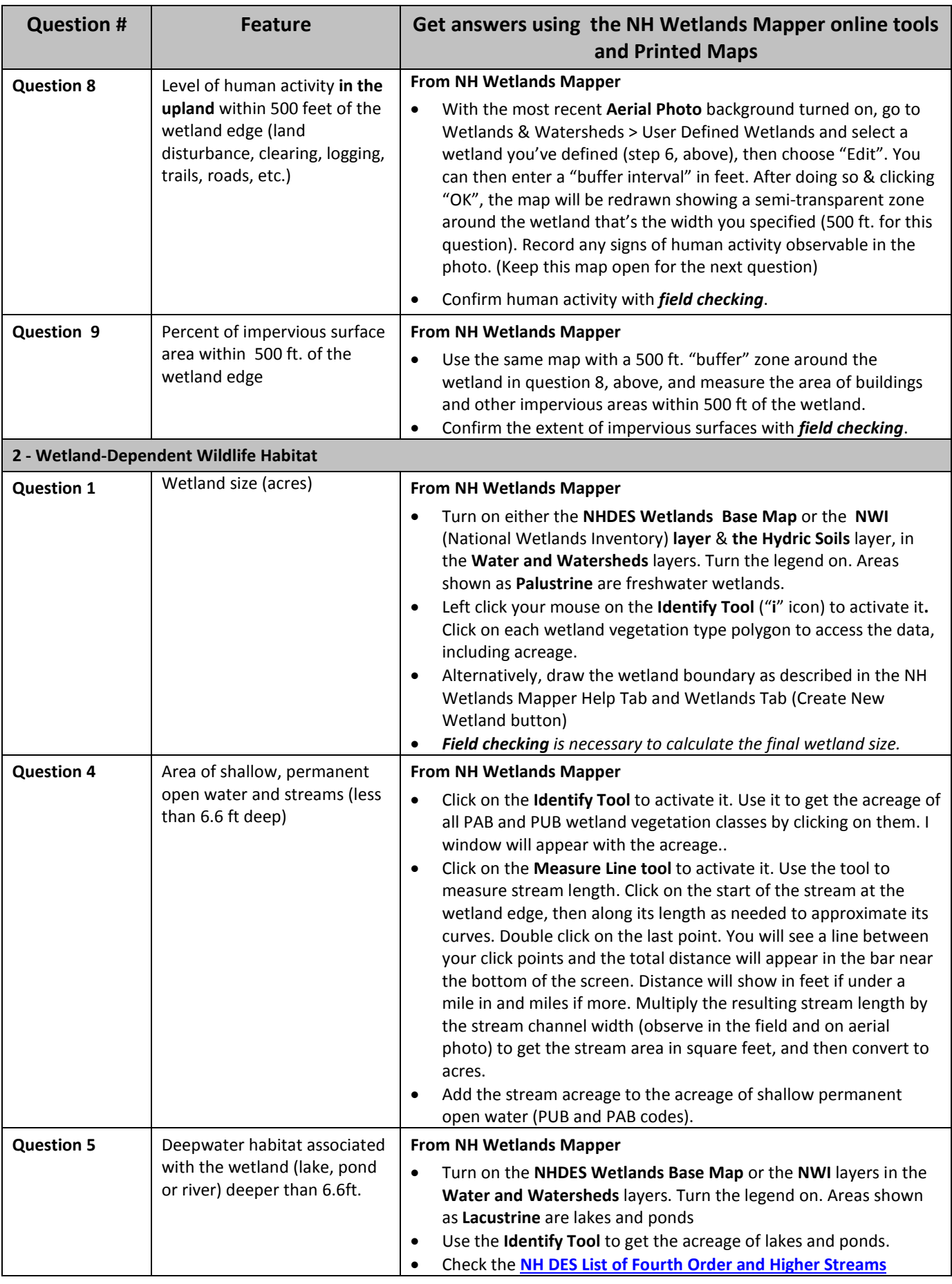

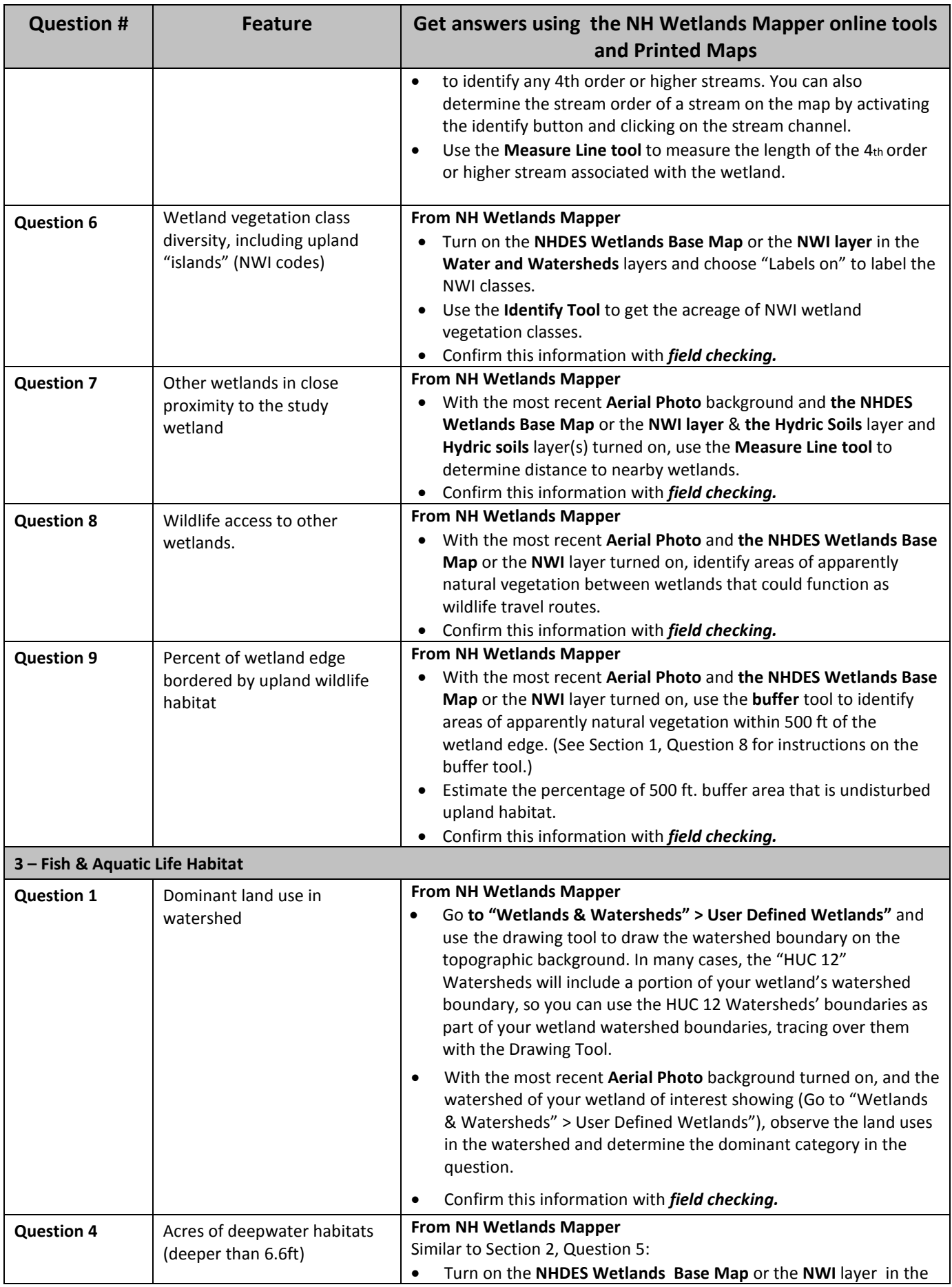

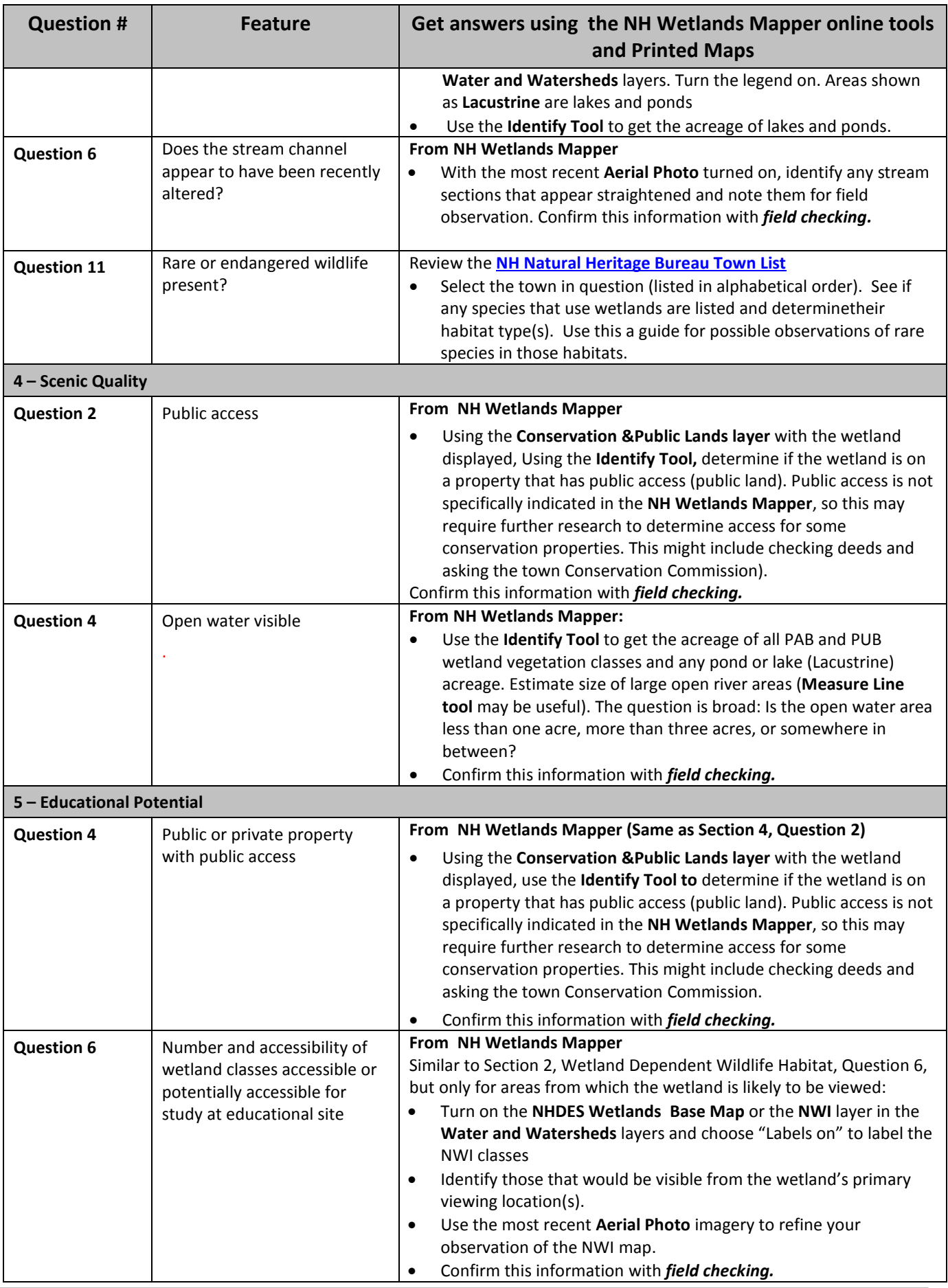

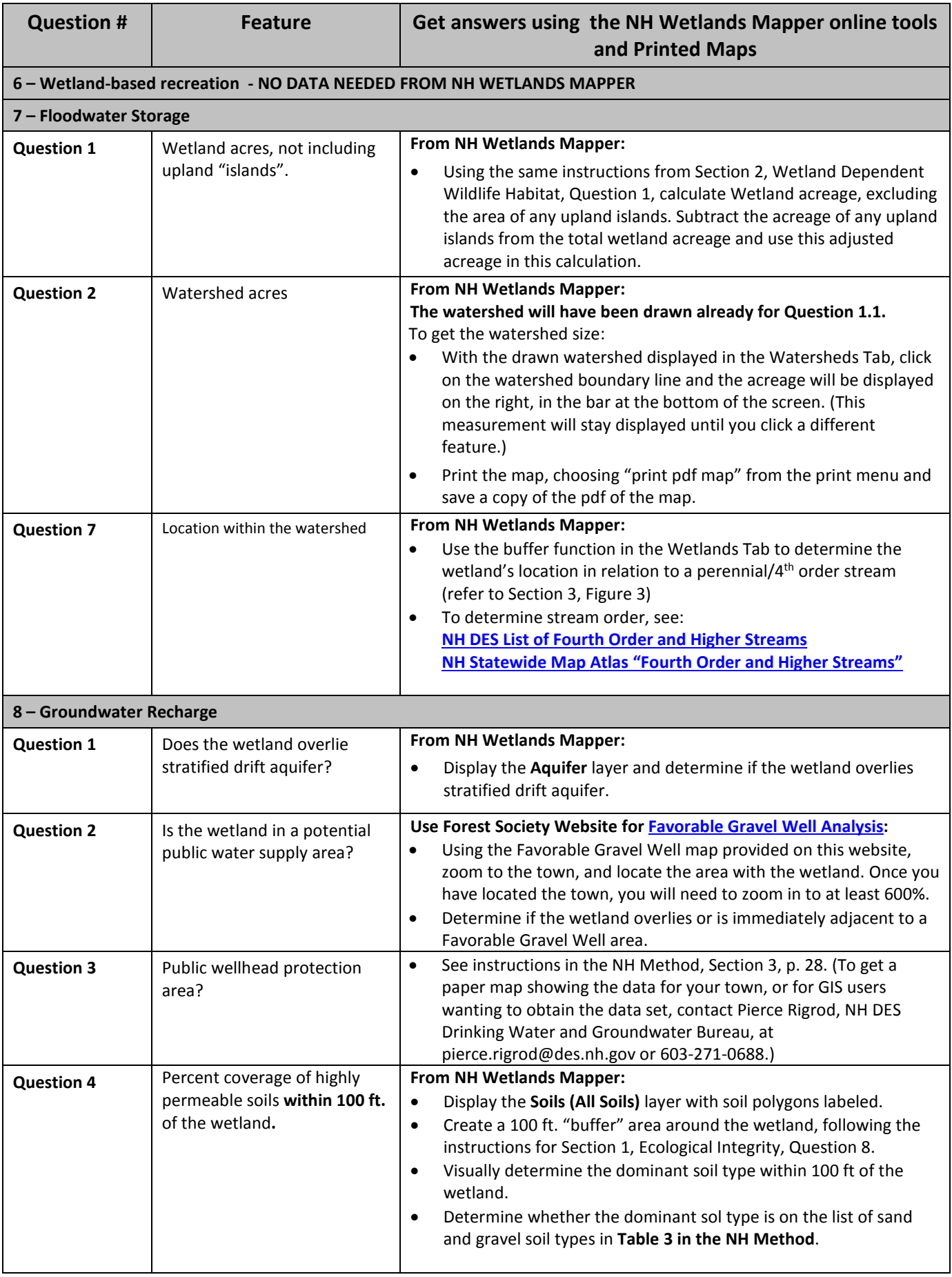

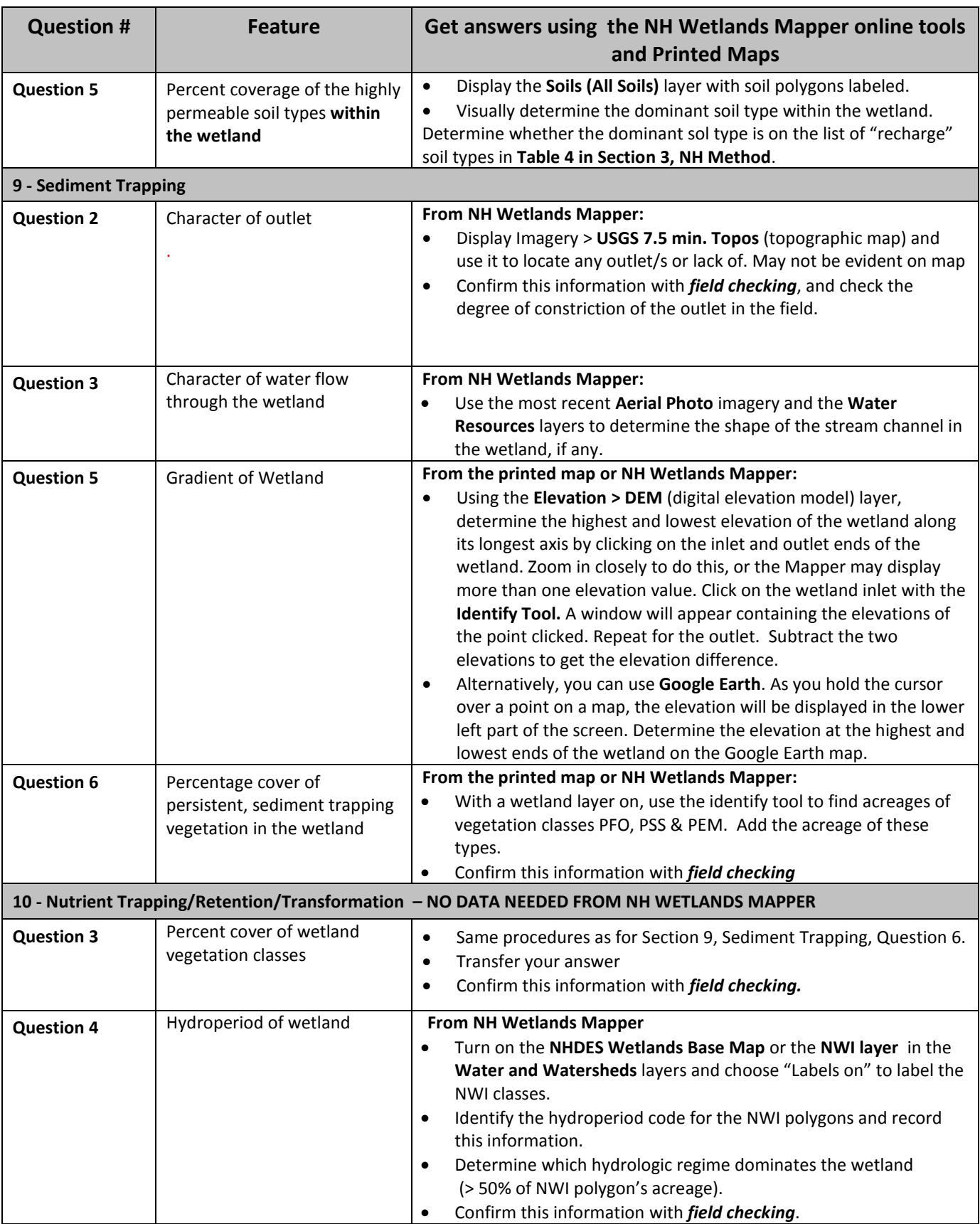

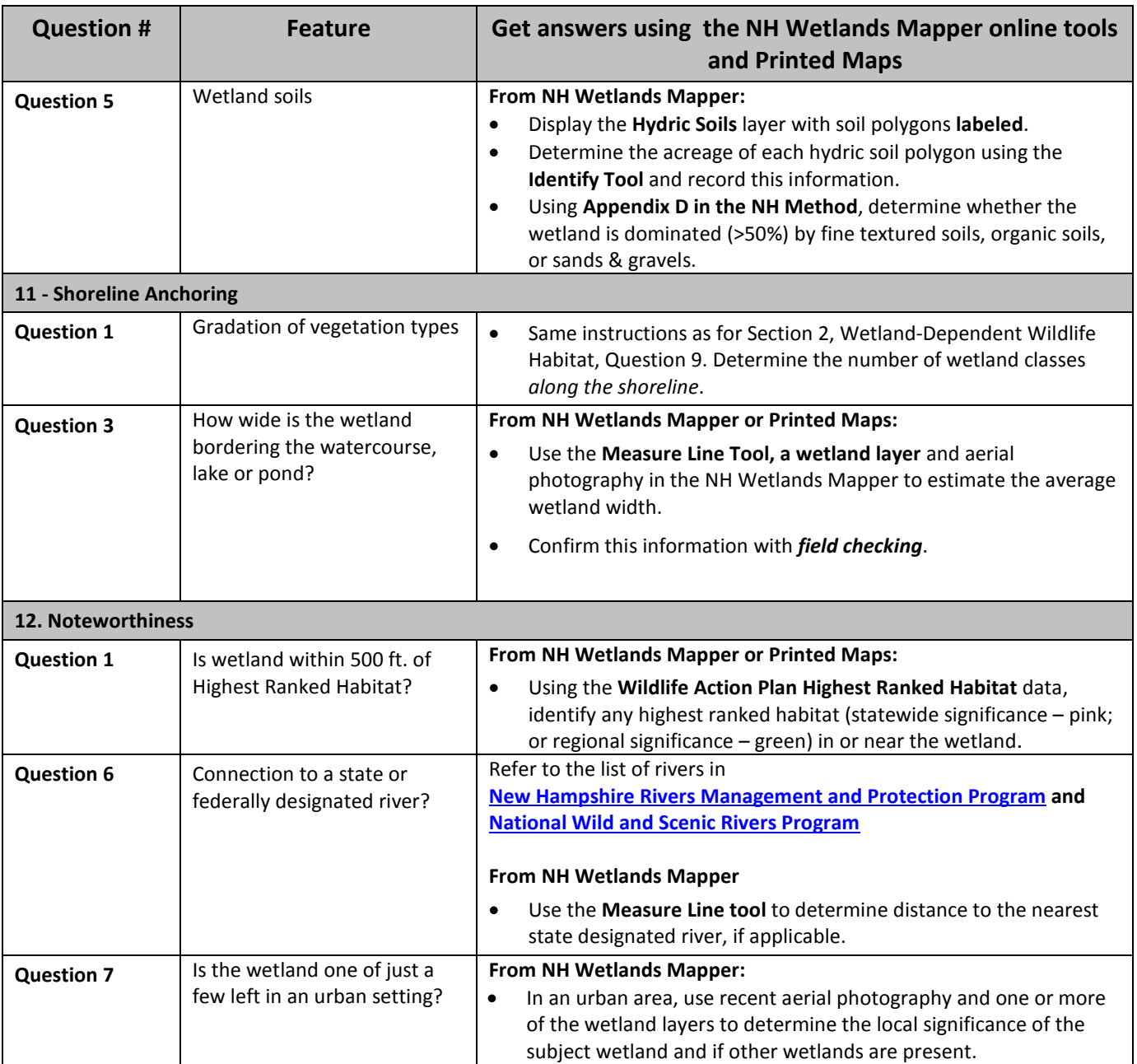